# LA CITE À LA CARTE **OTTAWA** 20**24**

#### **CEPEO 24 avril CECCE 25 avril CSDCEO 23 avril**

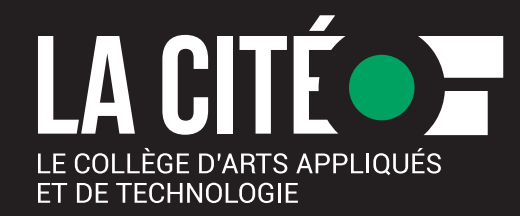

# **LA CITÉ À LA CARTE**

« La Cité à la carte » offre une programmation d'une vingtaine d'ateliers qui permet aux élèves de vivre une expérience d'apprentissage complémentaire à leur curriculum du secondaire, d'explorer un domaine d'études de leur choix et de donner un avant-goût des études postsecondaires, en français, au Collège La Cité. Les ateliers sont axés sur des apprentissages expérientiels qui, selon le cas, ont des liens avec les MHS. La formation pratique vient bonifier non seulement les MHS, mais aussi l'enseignement reçu autant dans les cours à DRC, les PAJO, les programmes coop et la formation en salle de classe. Un certificat d'attestation sera remis à tous les participants.

Pour tous les détails, visitez le site : [partenariatsenseignement.com/activite/camp](https://partenariatsenseignement.com/activite/camp-danticipation-la-cite-a-la-carte-est/)danticipation-la-cite-a-la-carte-est/

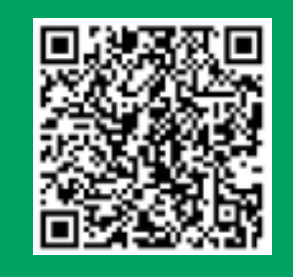

**Clientèle :** 450 élèves de la 10<sup>e</sup> et 11<sup>e</sup> année provenant des écoles secondaires de l'Est de l'Ontario

Pour optimiser la participation des élèves, les conseils scolaires bénéficient de leur journée et peuvent inscrire 150 élèves :

> **24 avril 2024** Conseil des écoles publiques de l'Est de l'Ontario (CEPEO)

**25 avril 2024** Conseil des écoles catholiques du Centre-Est (CECCE)

**Horaire de la journée**

11 h 45 Suite de l'atelier

13 h 15 Au revoir !

11 h 30 Lunch offert par La Cité

13 h 00 Appréciation de l'activité

10 h 00 Accueil 10 h 15 Atelier

#### **Préinscription :** du 12 février au 5 avril 2024

Via Google Sheet du conseil scolaire pour la distribution des places. \*Les élèves doivent s'inscrire auprès des enseignants responsables de leur école.

#### **Inscription :** du 15 au 17 avril 2024

Via OPIA - Outil provincial d'inscription aux activités DR – à faire après l'attribution des places confirmée par le conseiller pédagogique de votre conseil scolaire.

Pour plus de renseignements, veuillez communiquer avec :

#### **Amélie Lalonde**

**23 avril 2024**

Conseil scolaire de district catholique de l'Est ontarien (CSDCEO)

Agente de projets spéciaux 613-742-2483, poste 2887 1 800-267-2483, poste 2887 amlalon@lacitec.on.ca

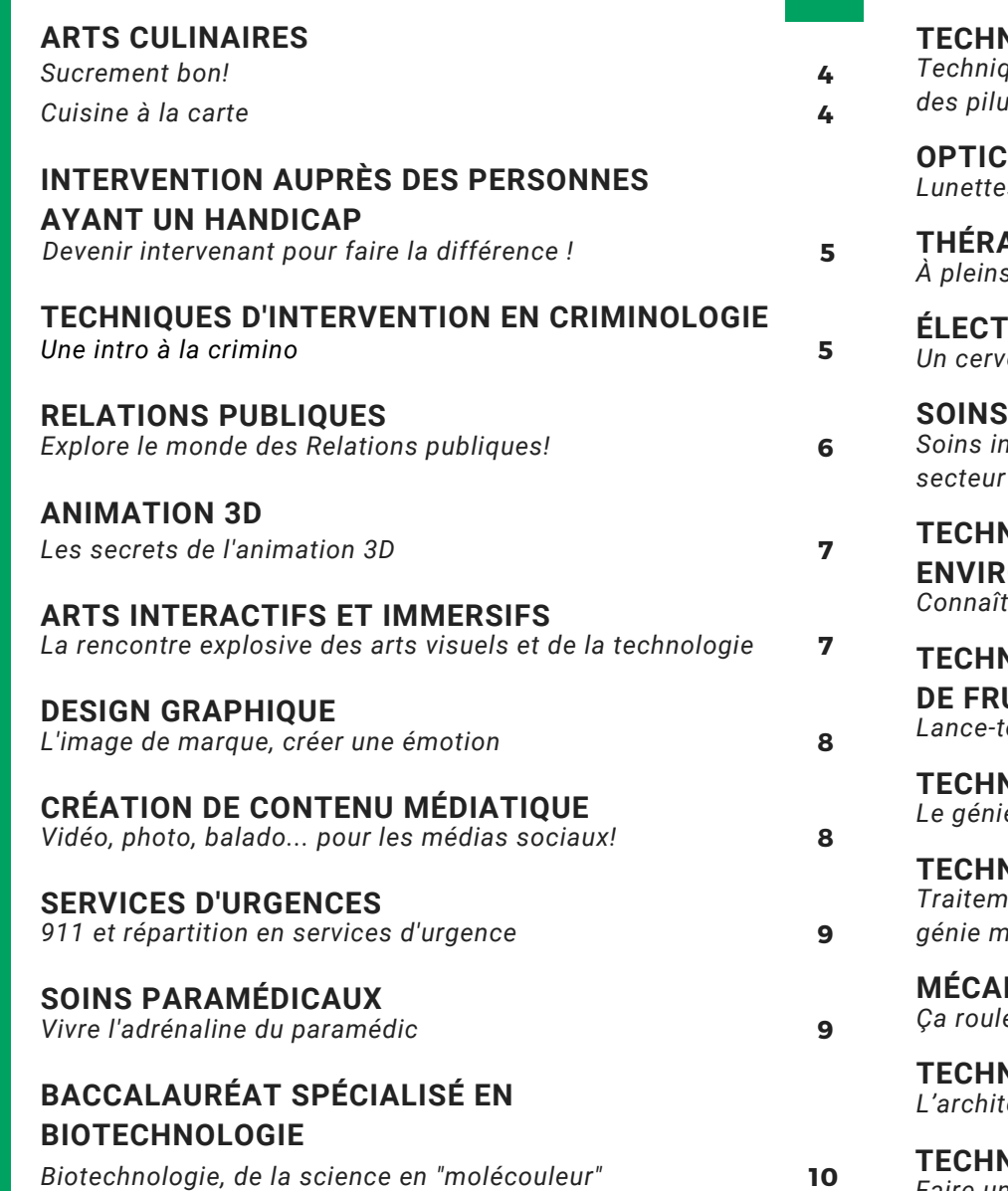

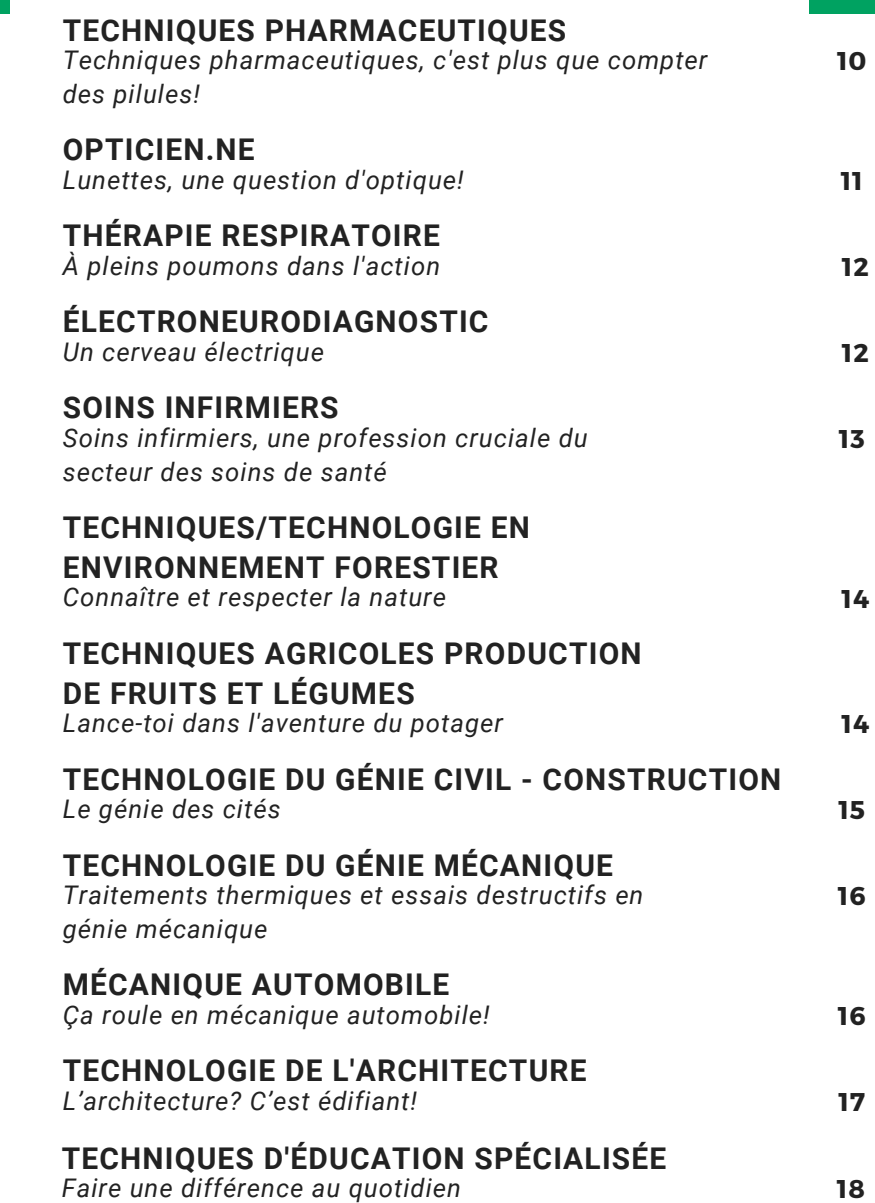

# **1**

#### **Sucrement bon !**

Mettre la main à la pâte pour réaliser des décorations en chocolat ou en sucre, fabriquer un dessert à l'assiette digne des plus belles tables du Canada et apprendre toutes les techniques s'y rapportant; voilà quelques-uns des sujets de cet atelier. Les élèves devront faire preuve de dextérité et exprimer leurs talents artistiques dans la réalisation de leur dessert.

N.B. Tenue vestimentaire appropriée requise. Pantalons longs et souliers fermés antidérapants (espadrilles).

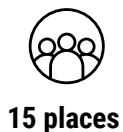

# ARTS CULINAIRES

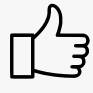

Offert par les programmes **Arts culinaires** et **Gestion culinaire**

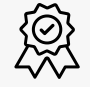

Reconnaissance MHS : **Hôtellerie et tourisme**

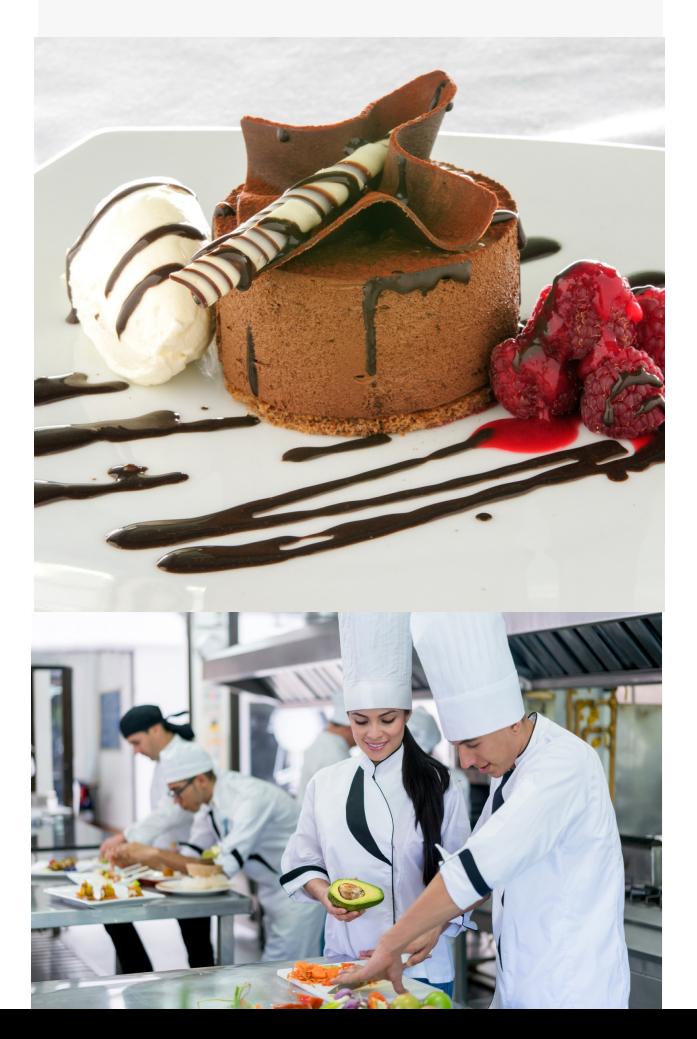

**2**

#### **Cuisine à la carte\***

Sous la direction d'un grand chef, un repas trois services sera créé par les élèves inscrit.e.s à cet atelier. Dans des installations professionnelles, ils.elles mettront en pratique plusieurs techniques de préparation et de cuisson des aliments dans un contexte de difficulté avancée. À la fin de leur journée, tous.tes pourront déguster le repas préparé avec fierté.

\* Atelier de niveau intermédiaire - Cet atelier s'adresse aux personnes qui possèdent déjà de bonnes habiletés et compétences en cuisine.

N.B. Tenue vestimentaire appropriée requise. Pantalons longs et souliers fermés antidérapants (espadrilles).

**15 places**

### INTERVENTION AUPRÈS DES PERSONNES AYANT UN HANDICAP

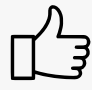

Offert par le programme **Interventions auprès de personnes ayant un handicap**

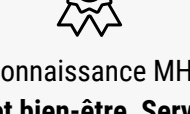

Reconnaissance MHS : **Santé et bien-être, Services à but non lucratif, Sports**

# **Devenir intervenant pour faire la différence !**

**3**

Les personnes présentant une déficience intellectuelle, ainsi que les personnes autistes sont souvent victimes de préjugés au sein de notre société. Cet atelier pratique et interactif aborde le le rôle tellement gratifiant de l'intervenant et de l'impact très significatif qu'il procure sur la vie de ces personnes et leur famille. Pour que ton expérience soit des plus enrichissantes, cet atelier misera sur des mises en situation, des témoignages et des activités de sensibilisation qui te permettront d'ouvrir tes horizons par rapport à cette clientèle.

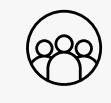

**15 places**

### TECHNIQUES D'INTERVENTION EN CRIMINOLOGIE

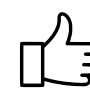

Offert par le programme **Techniques d'intervention en criminologie**

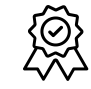

Reconnaissance MHS : **Justice, sécurité communautaire et services d'urgence, Services à but non lucratif, Sports**

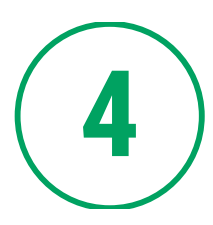

#### **Techniques d'intervention en criminologie**

Faire une différence dans la vie des gens? Les aider, les accompagner, les soutenir? À travers différents jeux de rôle et de mises en situation réelles, les élèves valident s'ils ou elles ont le profil recherché pour travailler dans le domaine de la réinsertion sociale, auprès des personnes criminalisées, victimes, marginalisées ou à risque de le devenir.

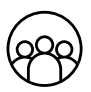

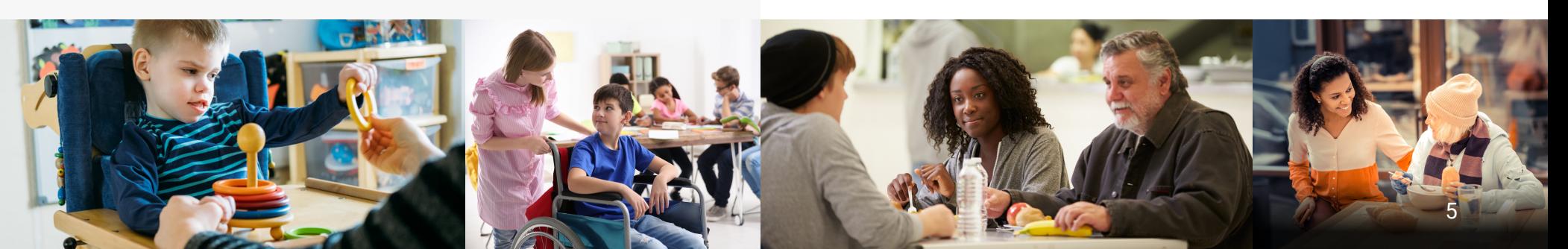

#### PUBLIQUES

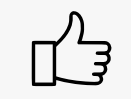

Offert par le programme **Relations publiques** 

Reconnaissance MHS : **Affaires, Services à but n o n** lucratif, Sports

# **5 Explore le monde des Relations publiques!**

Dans cet atelier présenté par un diplômé du programme de Relations publiques de La Cité, nous allons plonger dans l'univers fascinant des relations publiques, un domaine essentiel pour comprendre comment les entreprises, les personnalités publiques et les organisations gèrent leur image et leur réputation.

Au programme, des présentations et des activités interactives qui permettront de découvrir les différents volets de ce domaine : communications, médias, réseaux sociaux, pouvoir de l'image… Un domaine dynamique qui joue un rôle clé dans la façon dont le monde PELATIONS PUBLIQUES<br>
Offert par le programme<br>
Relations publiques<br>
Relations publiques<br>
Affaires, Services à but no<br>
lucratif, Sports<br> **Explore le monde des<br>
Relations publiques !**<br>
Dans cet atelier présenté par un diplômé

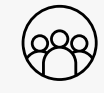

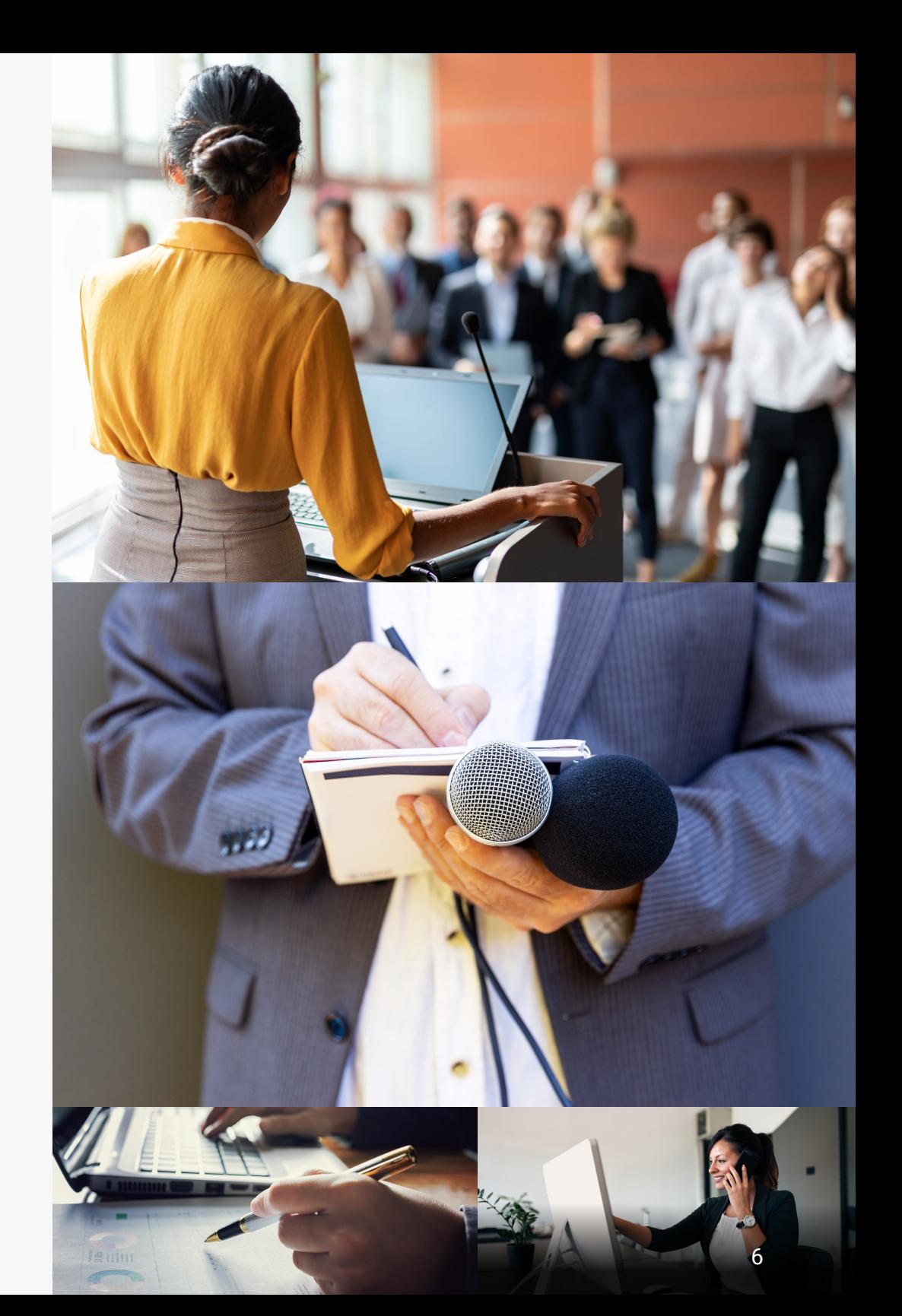

#### ANIMATION 3D ARTS INTERACTIES ET IMMERSIES

**7**

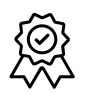

Reconnaissance MHS : **Arts et culture, Technologies de l'information et des communications**

#### **Les secrets de l'animation 3D**

**6**

Cette activité est pour les élèves qui aimeraient découvrir le domaine de la création d'objets et de personnages en 3D pour des jeux vidéo, des films d'animation et des films d'effets spéciaux? Il permettra d'exprimer leur créativité en utilisant tous les outils des artistes 3D disponibles. Ils.elles verront comment manipuler les logiciels 3D et utiliser les techniques afin de transformer un objet simple en un personnage 3D.

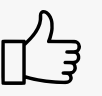

Offert par le programme **Animation 3D**

**15 places**

### **La rencontre explosive des arts visuels et de la technologie**

Les élèves créatif.ve.s et passionné.e.s d'arts visuels et de technologie explorent ici une nouvelle forme d'expression artistique provenant du croisement entre l'art et la technologie. À travers des activités interactives, ils.elles pourront en apprendre davantage sur leur propre créativité. C'est l'occasion de concevoir un projet de réalité augmentée, de découvrir et de créer des designs interactifs en explorant un monde artistique et les possibilités de carrières dans le domaine!

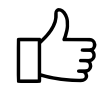

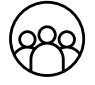

Offert par le programme **Arts interactifs et immersifs**

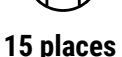

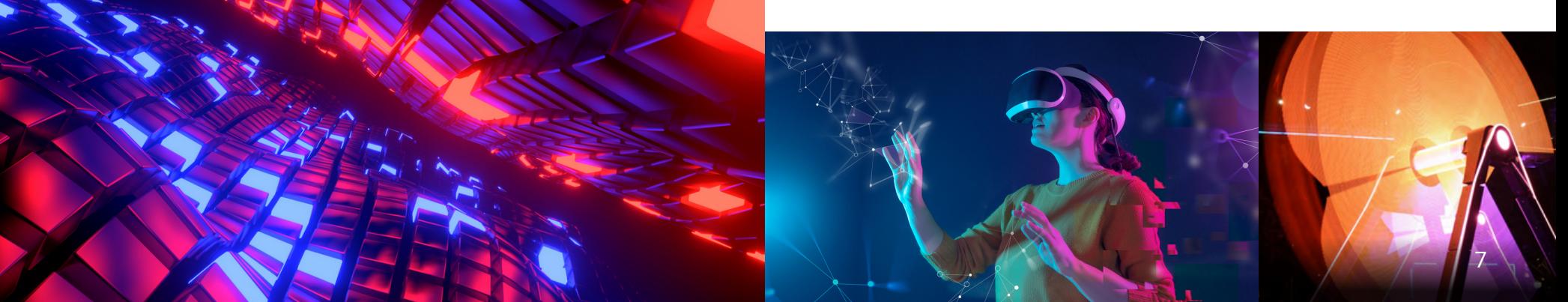

#### DESIGN GRAPHIQUE

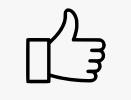

Offert par le programme **Design graphique**

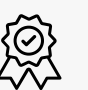

Reconnaissance MHS : **Arts et culture, Technologies de l'information et des communications**

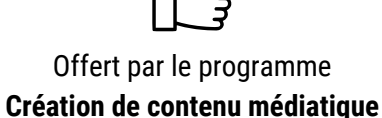

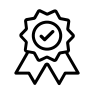

Reconnaissance MHS : **Arts et culture, Technologies de l'information et des communication**

# **8 Design graphique : l'image de marque, créer une émotion**

Illustration, typographie, animation, image de marque et bien plus encore! Au cours de cette activité, les élèves découvriront le design graphique et toutes ses différentes facettes à l'aide d'activités créatives telles que la création d'un branding, la présentation auprès de clients fictifs, la conception d'un logo, d'une palette de couleurs et d'un "moodboard". Les élèves découvriront que le design est partout autour d'eux.elles, souvent à leur insu!

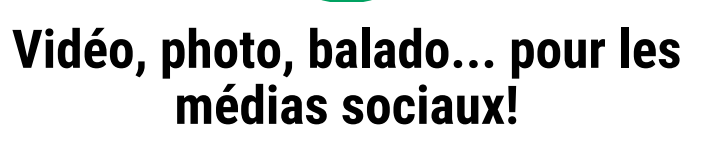

**9**

CRÉATION DE CONTENU MÉDIATIQUE

Cet atelier offre l'occasion aux élèves de s'initier à la création de contenu (vidéo, photo, balado) destiné aux médias numériques. Ils.elles pourront manipuler différents équipements professionnels en studio, préparer l'animation d'un balado et créer une courte vidéo. Les élèves pourront publier leurs contenus sur les médias sociaux.

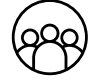

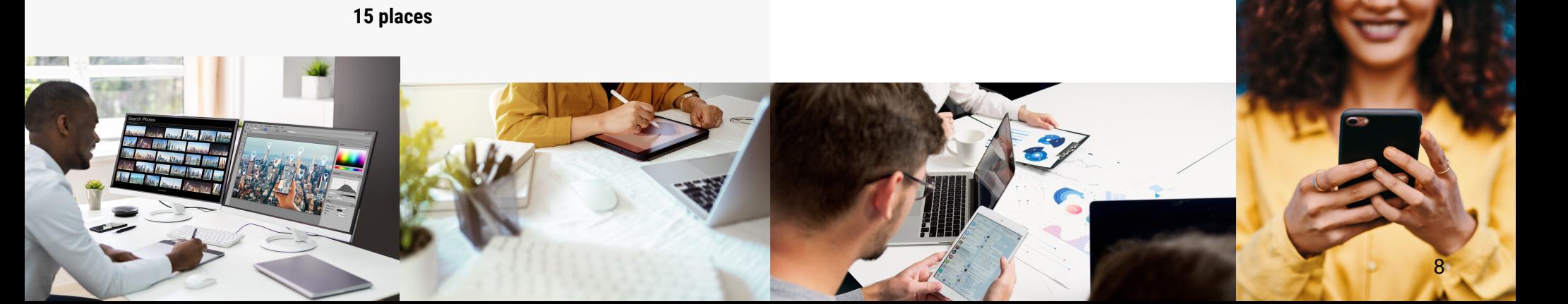

#### SERVICES D'URGENCES

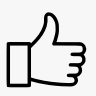

Offert par le programme **911 et répartition en services d'urgence**

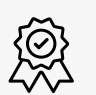

Reconnaissance MHS : **Justice, sécurité communautaire et services d'urgence**

# SOINS PARAMÉDICAUX

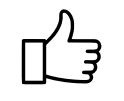

Offert par le programme **Soins paramédicaux**

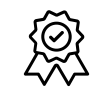

Reconnaissance MHS : **Justice, sécurité communautaire et services d'urgence, Santé et bien-être**

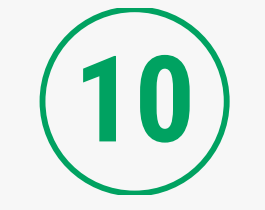

#### **911 et répartition en services d'urgence**

Découvrir comment un appel 911 est réellement reçu au Centre de la répartition d'un service de police, comment il est géré et comment les informations sont transmises aux policiers.

Cet atelier transportera les élèves dans l'action afin qu'ils.elles puissent voir les approches et les interventions qui sont entreprises dans un scénario de détresse psychologique. Une occasion unique de s'exercer à répondre à des appels d'urgence.

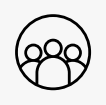

**15 places**

**Vivre l'adrénaline du paramédic**

**11**

L'activité présente de façon dynamique le travail d'un.e paramédic, un.e membre essentiel.le des services d'urgence! En participant à cet atelier, l'élève se familiarisera avec le matériel complexe utilisé par les paramédics et apprendra comment faire l'évaluation d'un patient en situation d'urgence et ce qu'est la contamination croisée. Il.elle explorera entre autres les notions de base de la réanimation cardio-respiratoire (RCR) et de l'immobilisation de patient dans les laboratoires spécialisés de notre Institut 911. Différentes expériences seront vécues à l'intérieur d'une ambulance.

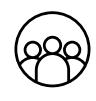

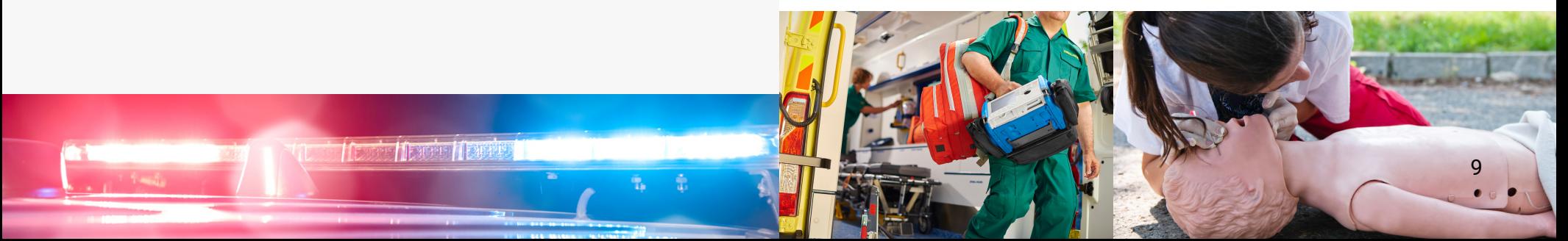

### BACCALAURÉAT SPÉCIALISÉ EN BIOTECHNOLOGIE

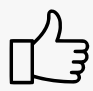

Offert par le programme **Baccalauréat spécialisé en Biotechnologie**

Reconnaissance MHS : **Santé et bien-être**

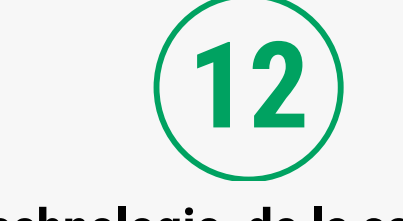

#### **Biotechnologie, de la science en "molécouleur"**

Les élèves intéressé.e.s à la science découvre ici la biotechnologie, un mélange entre la biologie et des technologies provenant de plusieurs disciplines comme la biochimie, la chimie, la génétique, la microbiologie et la biologie moléculaire. Lors de cet atelier, les élèves auront la chance de se familiariser avec des techniques employées en laboratoire. Ils.elles seront en mesure de séparer et évaluer les molécules des colorants alimentaires grâce aux techniques d'électrophorèse sur gel d'agarose et la chromatographie sur papier.

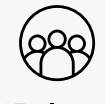

**15 places**

#### TECHNIQUES PHARMACEUTIQUES

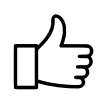

Offert par le Consortium national de formation en santé (CNFS) - Volet La Cité, en partenariat avec le programme

**Techniques pharmaceutiques**

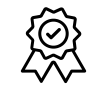

Reconnaissance MHS : **Santé et bien-être**

**Techniques pharmaceutiques, c'est plus que compter des pilules!**

**13**

Bien au-delà de la simple comptabilisation des pilules, les technicien.e.s en pharmacie assument de nombreuses responsabilités en matière de gestion des médicaments. De la préparation stérile à la sensibilisation des patients, ces professionel.le.s agréé.e.s sont de véritables piliers au sein de l'équipe pharmaceutique. Lors de cet atelier, les élèves feront la préparation de médicaments stériles (manipulation d'un sac contenant un médicament intra-veineux) et de médicaments nonstériles (création d'une suspension). Ils.elles en ressortiront avec une meilleure compréhension des différentes facettes fascinantes de ce métier dynamique.

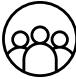

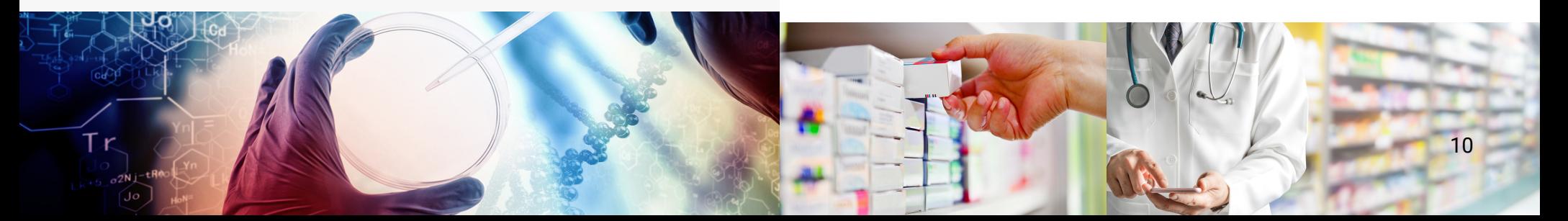

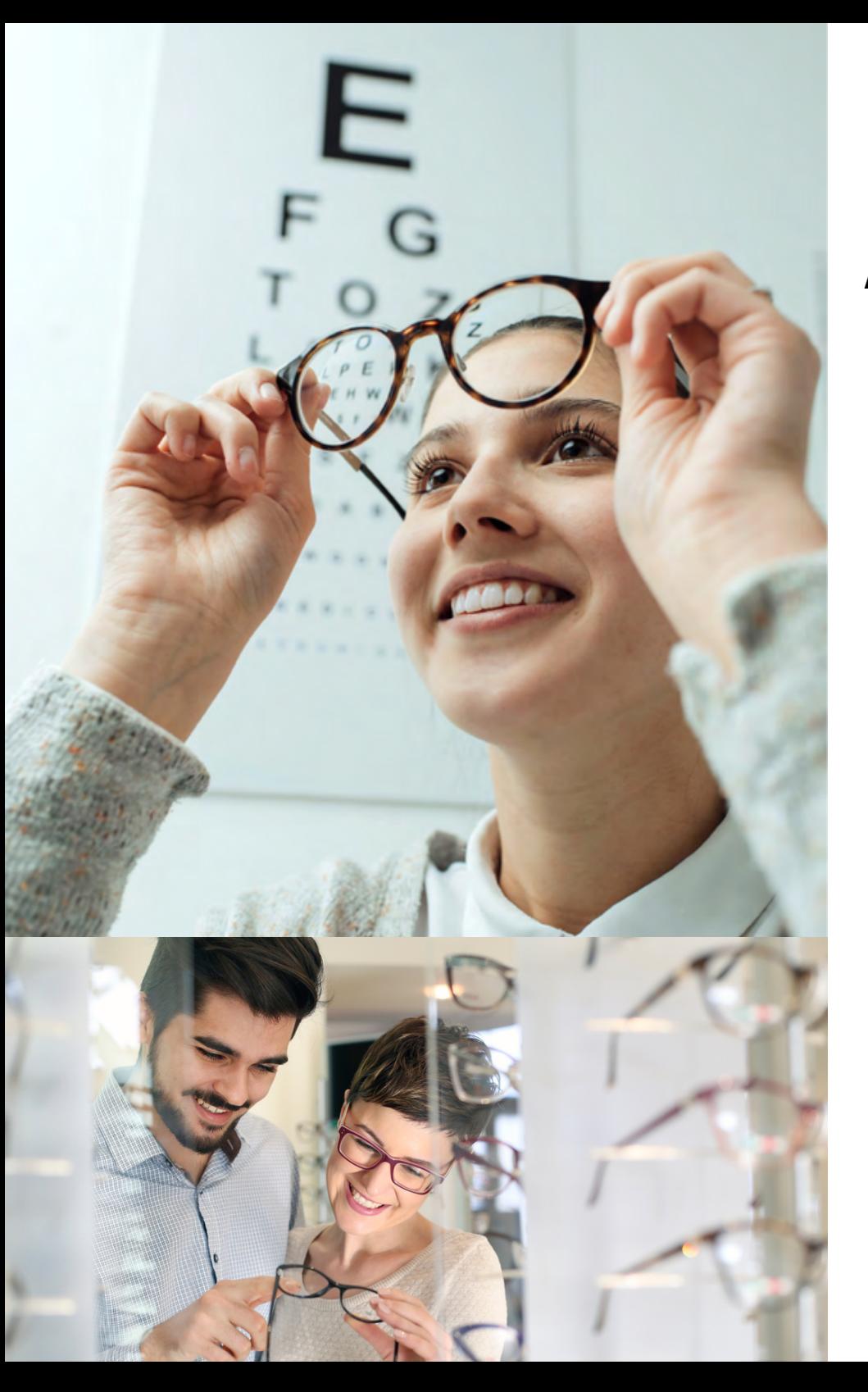

#### OPTICIEN.NE

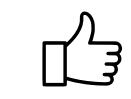

Offert par les programmes **Assistance en optométrie et Opticien.ne**

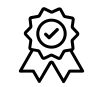

Reconnaissance MHS : **Santé et bien-être**

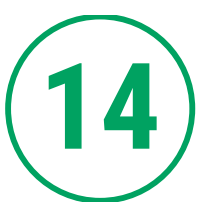

#### **Lunettes, une question d'optique!**

Un métier bien rémunéré où la santé, la technologie, la dextérité, la mode et le monde des affaires se marient! Cet atelier permettra de découvrir non seulement la sélection de lunettes étonnantes, mais les différentes facettes de l'optique. Les élèves vivront l'expérience opticienne à l'aide de simulations et découvriront cette carrière polyvalente ayant plusieurs débouchés. À la fin de l'atelier, les élèves seront en mesure d'apprécier l'importance de la vision, du rôle de l'opticien.ne dans la santé oculaire ainsi que les orthèses visuelles conçues pour maximiser l'acuité visuelle.

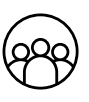

#### THÉRAPIE RESPIRATOIRE

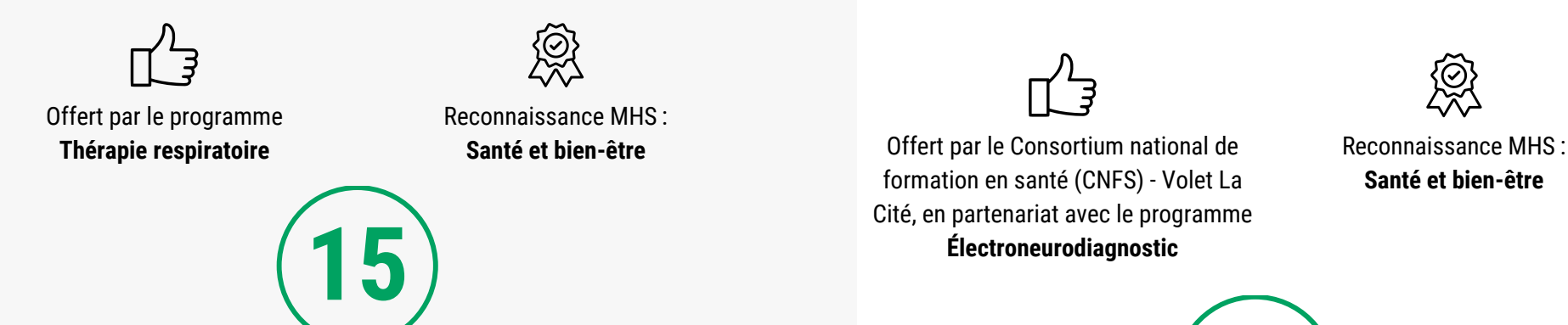

# **À pleins poumons dans l'action**

Les thérapeutes respiratoires sont des professionnel.le.s qui redonnent un second souffle! Ils sont la bouffée d'oxygène, des allié.e.s, quand le simple fait d'inspirer et d'expirer représente un défi.

Parmi les différentes tâches, on retrouve, entre autres, fournir l'appui respiratoire à un patient à l'aide d'un ventilateur, de médicaments respiratoires et d'appareils d'oxygène, évaluer le patient et rédiger son plan de soins, procéder à des tests cliniques et en interpréter les résultats, assister l'anesthésiste en salle d'opération, et enseigner aux patient.e.s et à leur famille des techniques respiratoires.

À l'aide de simulations et jeux de rôle, l'élève pourra mettre en pratique certaines tâches sur les mannequins grâce aux équipements sophistiqués qui se trouvent dans les laboratoires.

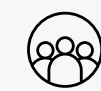

**12 places**

# ÉLECTRONEURODIAGNOSTIC

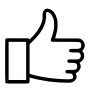

formation en santé (CNFS) - Volet La Cité, en partenariat avec le programme **Électroneurodiagnostic**

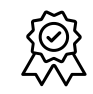

**Santé et bien-être**

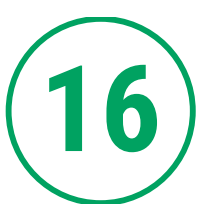

#### **Un cerveau électrique**

Les technologues en Électroneurodiagnostic sont les yeux du Neurologue! Dans cet atelier, l'élève participera à une série d'activités pour en apprendre davantage sur l'électricité du corps humain. Le programme Électroneurodiagnostic de La Cité est unique en Ontario! Une carrière à découvrir!

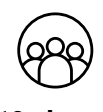

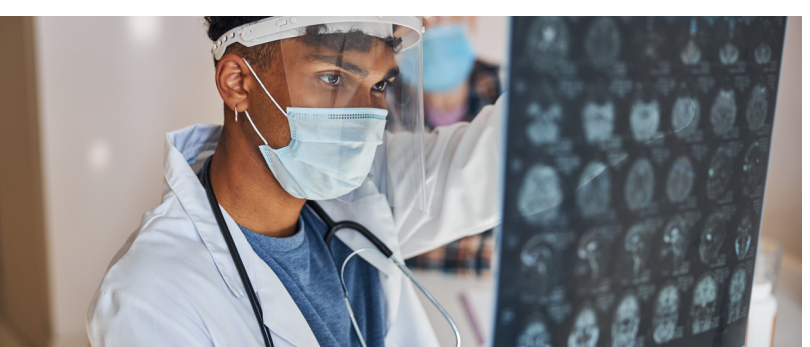

#### SOINS INFIRMIERS

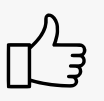

 $\bigotimes$ 

Offert par le Consortium national de formation en santé (CNFS) - Volet La Cité, en partenariat avec le **Baccalauréat en Sciences infirmières** et le programme **Soins infirmiers auxiliaires**

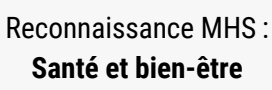

# **Soins infirmiers, une profession cruciale du secteur des soins de santé**

**17**

Il n'y a pas de métier plus gratifiant que de travailler pour le bien-être des gens. Un doux merci de temps à autre de la part de nos patient.e.s en guise de reconnaissance nous suffit. Le métier d'infirmière est une vocation. Malgré le manque de personnel dans ce secteur qui perdure depuis plusieurs années, la profession infirmière continue de séduire les jeunes et à offrir plusieurs opportunités de cheminement professionnel. À l'occasion de cet atelier, nous pourrons discuter en toute authenticité de toutes les facettes de ce métier. De plus, les élèves auront l'occasion de pratiquer différentes techniques de soin s, telles que les soins de bases, la prise des signes vitaux et la prise de la glycémie (taux de sucre).

N.B. Tenue vestimentaire appropriée requise : les élèves doivent porter des pantalons longs, des chaussures fermées et avoir les cheveux attachés (pour ceux.celle s ayant les cheveux longs).

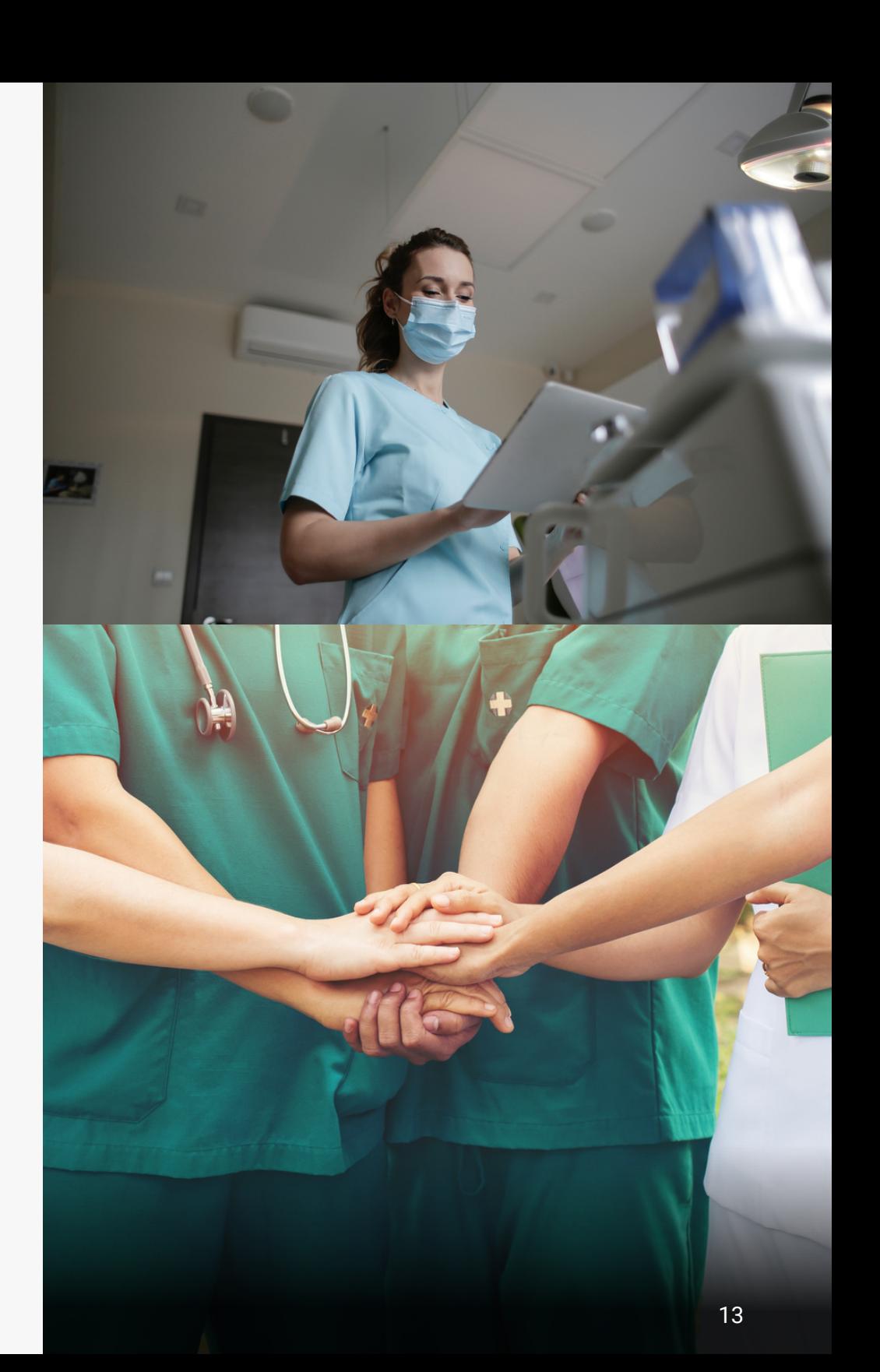

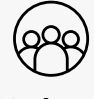

#### TECHNIQUES/TECHNOLOGIE EN ENVIRONNEMENT FORESTIER

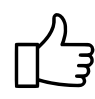

Offert par les programmes **Techniques et Technologie en environnement forestie**

Reconnaissance MHS : **Agriculture, Environnement**

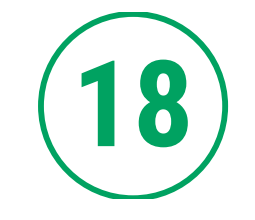

#### **Connaître et respecter la nature**

Destiné aux élèves qui s'intéressent à la forêt et aiment travailler à l'extérieur. Les arbres, les plantes, la faune et tout ce qui est en lien avec le travail en forêt les attirent? Dans cet atelier, ils.elles découvriront tous les choix de carrières qui s'offrent dans le milieu forestier. Aussi, on apprendra à différencier et identifier certaines espèces floristiques et fauniques et leurs caractéristiques d'habitat. Ils.elles pourront ensuite mettre leurs nouvelles connaissances à l'épreuve avec des jeux interactifs d'identification.

Une brève sortie à l'extérieur est prévue afin de récolter des échantillons.

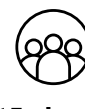

**15 places**

#### TECHNIQUES AGRICOLES PRODUCTION DE FRUITS ET LÉGUMES

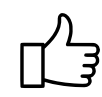

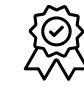

Offert par le programme **Techniques agricoles - production de fruits et légumes**

Reconnaissance MHS : **Agriculture, Environnement**

14

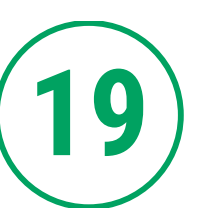

#### **Lance-toi dans l'aventure du potager**

Dans cet atelier pratique, en plus de concevoir le plan de son potager, l'élève repartira avec les plantes et les semences nécessaires à la mise en place de son potager-santé. Il.elle se familiarisera avec toutes les étapes de semis, l'entretien des plants, l'arrosage, la fertilisation et la récolte. Il.elle aura en main et en tête tous les outils nécessaires pour obtenir une récolte abondante de fruits, de légumes, de fines herbes et même de fleurs comestibles.

Que les élèves se préparent à récolter le fruit de leurs efforts et à impressionner leur famille et leurs ami.e.s avec leur production et leurs compétences !

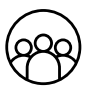

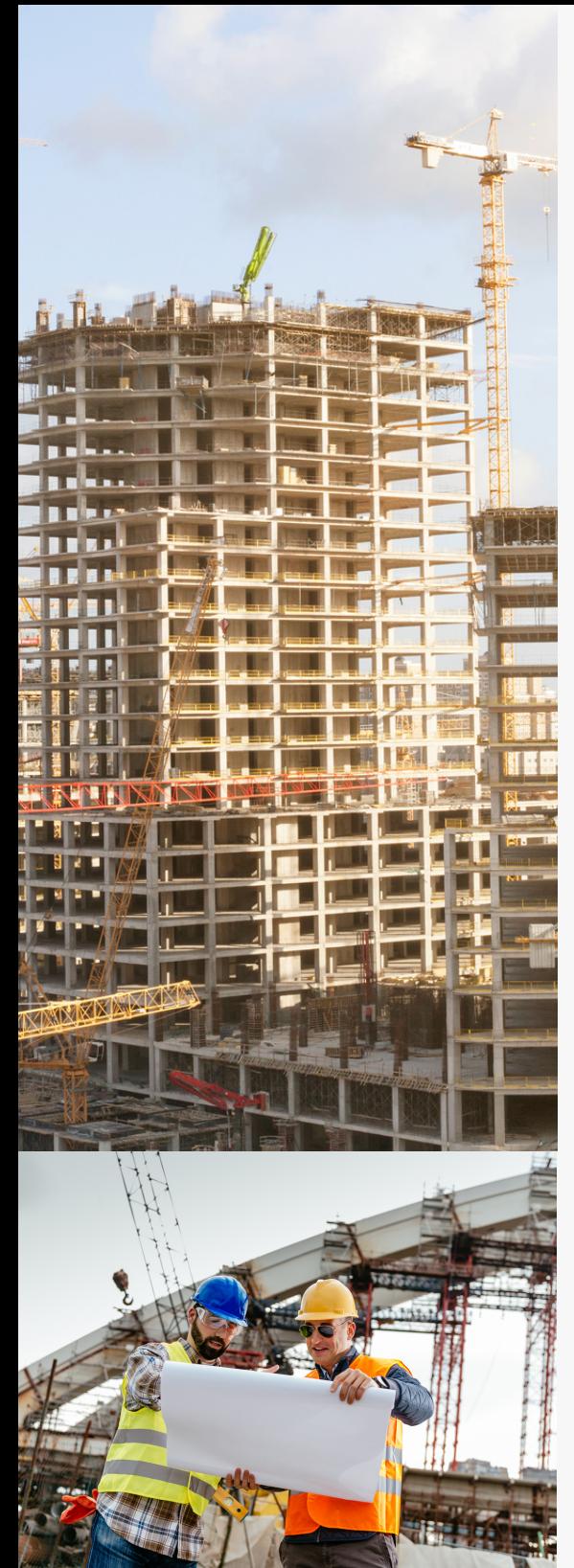

### TECHNOLOGIE DU GÉNIE CIVIL - CONSTRUCTION

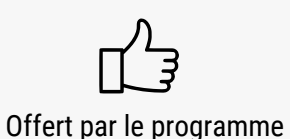

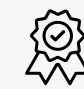

Reconnaissance MHS : **Construction, Énergie, Environnement Technologie du génie civil construction**

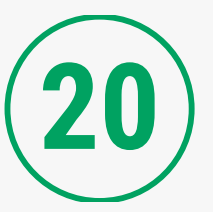

### **Le génie des cités**

Lorsque l'on survole les grandes comme les plus petites villes du monde, on s'aperçoit rapidement que le génie humain a réfléchi, conceptualisé, dessiné et façonné nos environnements urbains et ruraux pour les rendre pratiques et fonctionnels. Du pont à levis aux autoroutes électriques de demain, de l'aménagement des ressources d'eau potables des pays en voie de développement aux infrastructures avant-gardistes des pays scandinaves, le génie civil a permis et permettra de répondre aux besoins grandissants d'une population qui ne cesse de croître.

À travers des activités pratiques sur le terrain, cet atelier donne l'occasion d'explorer ce domaine professionnel qui rassemble l'ensemble des techniques de constructions civiles.

N.B. Tenue vestimentaire appropriée requise. Les bottes et les lunettes de sécurité seront fournies.

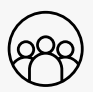

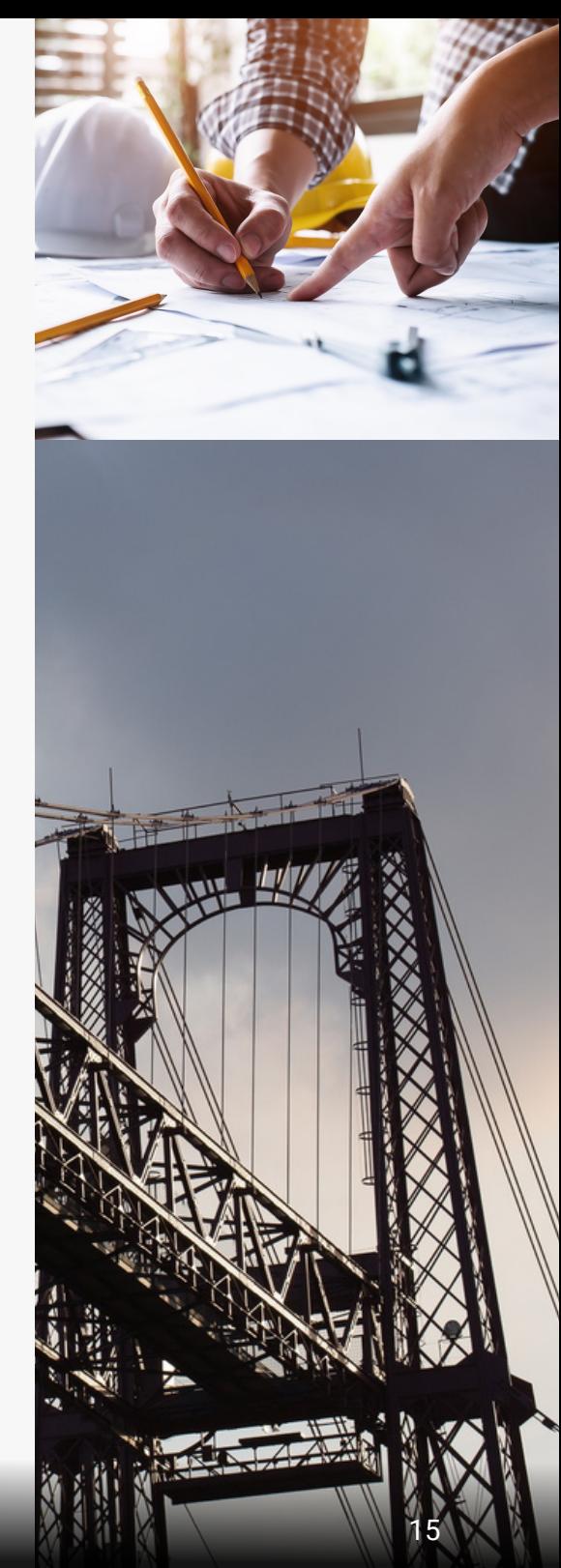

#### TECHNOLOGIE DU GÉNIE MÉCANIQUE

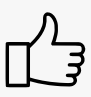

Offert par le programme **Technologie du génie mécanique**

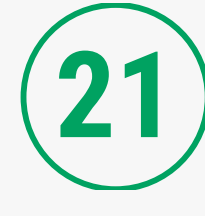

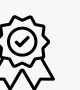

Reconnaissance MHS : **Aviation et aérospatiale, Construction, Énergie, Fabrication, Transport**

#### **Traitements thermiques et essais destructifs en génie mécanique**

Les élèves pourront découvrir comment la magie opère à travers la métallurgie et le traitement thermique.

Avoir le pouvoir de transformer l'acier, de changer sa dureté et même de jouer avec sa couleur, c'est exactement ce que qu'ils.elles pourront apprendre dans cet atelier. Par des calculs simples, ils.elles pourront prédire la force nécessaire pour briser des éprouvettes en traction avec différents matériaux et pourront comparer avec des essais en laboratoire.

C'est une chance unique d'explorer la science passionnante qui se cache derrière les matériaux que nous utilisons au quotidien. Ça change la perspective sur le monde et les objets qui nous entourent!

N.B. Tenue vestimentaire appropriée requise. Les bottes et les lunettes de sécurité seront fournies.

#### MÉCANIQUE AUTOMOBILE

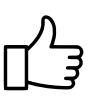

Offert par le programme **Technicien d'entretien automobile** Reconnaissance MHS : **Transport**

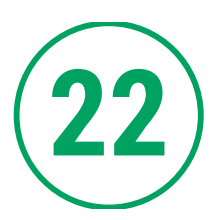

### **Ça roule en mécanique automobile!**

Les passionné.e.s par le monde de l'automobile apprécieront notre atelier en mécanique automobile. Sous l'œil aguerri de nos professeur.e.s, les élèves apprendront davantage sur ce métier d'avenir. De la théorie à la pratique, ils.elles pourront se familiariser avec le fonctionnement du pont-élévateur qui se trouve dans nos labos, à changer les roues d'un véhicule et à explorer les différentes pièces qui se cachent sous le capot!

N.B. Tenue vestimentaire appropriée requise. Les bottes et les lunettes de sécurité seront fournies.

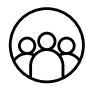

**12 places**

16

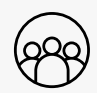

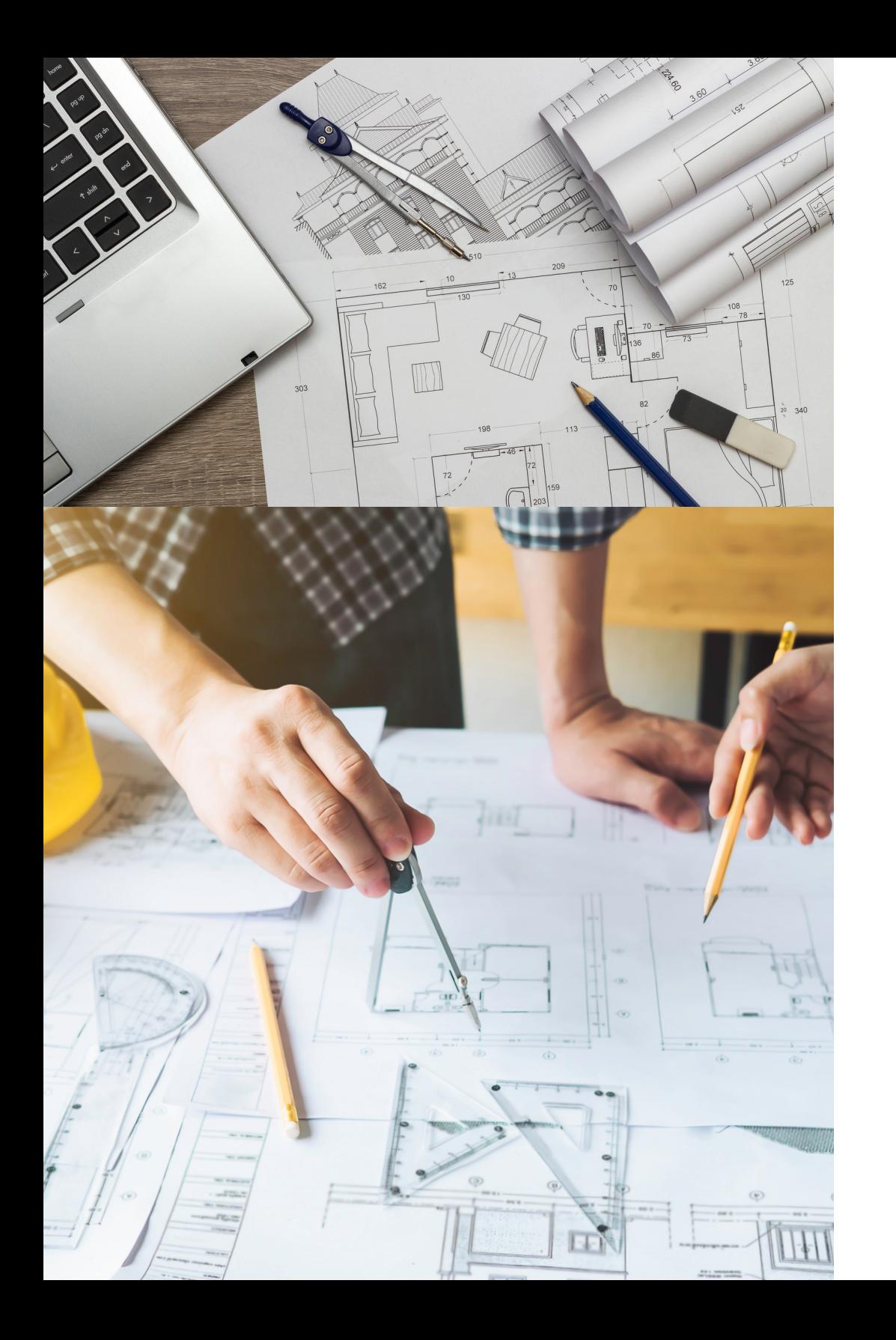

#### TECHNOLOGIE DE L'ARCHITECTURE

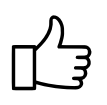

Offert par le programme **Technologie de l'architecture**

Reconnaissance MHS : **Arts et culture, Construction, Énergie, Environnement, Technologies de l'information et des communications**

**23**

#### **L'architecture ? C'est édifiant !**

Quand les passions de l'espace, de l'environnement, du dessin et de la créativité se rencontrent, tout un univers peut s'ouvrir sur le monde fascinant et les options infinies de l'architecture et de ses concepts. Au-delà des immenses projets immobiliers, des bâtiments impressionnants ou encore des maisons qui sortent de l'ordinaire, les élèves seront initié.e.s au langage et à la réflexion architecturale dans cet atelier qui leur permettra de mieux comprendre ce qu'est la technologie de l'architecture. Grâce à un survol des différents thèmes qui y seront abordés, ils.elles seront à même d'approfondir leurs connaissances sur des notions comme l'espace, la mise à l'échelle, les graphiques et la technologie, en plus de pouvoir visualiser et produire des plans en 2D et en 3D. Dessinons l'avenir autrement!

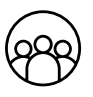

# TECHNIQUES D'ÉDUCATION SPÉCIALISÉE

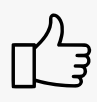

愈

Offert par le programme **Techniques d'éducation spécialisée**

Reconnaissance MHS : **Santé et bien-être, Services à but non lucratif, Sports**

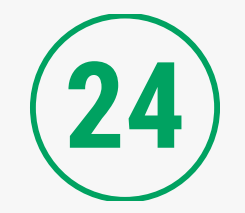

#### **Faire une différence au quotidien**

Cet atelier interactif vise à présenter les clientèles ciblées par les interventions du.de la technicien.ne en éducation spécialisée ainsi que les milieux de travail. À travers des mises en situation, les participant.e.s découvriront les stratégies d'intervention utilisées dans le quotidien du TES auprès des jeunes présentant des difficultés d'adaptation et d'intégration sociale.

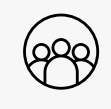

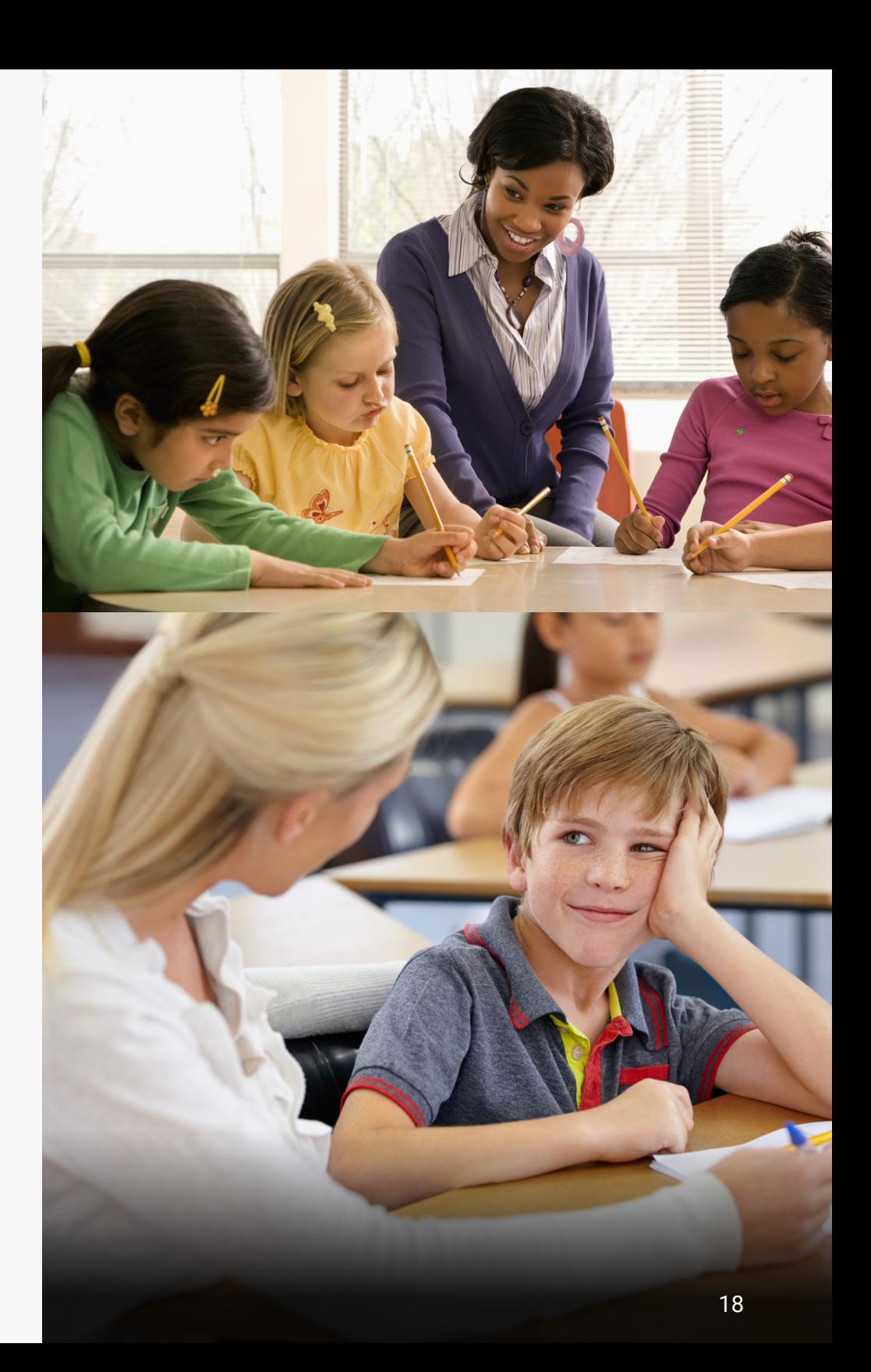

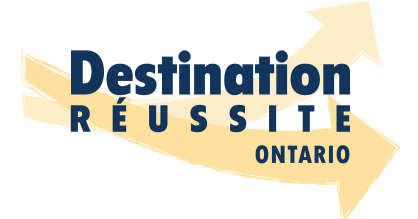

Cette activité est rendue possible grâce à la contribution financière du ministère de l'Éducation de l'Ontario et du gouvernement du Canada dans le cadre de l'Entente Canada-Ontario relative à l'enseignement dans la langue de la minorité et à l'enseignement de la seconde langue officielle.

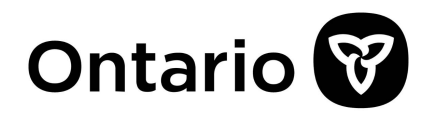

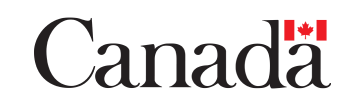

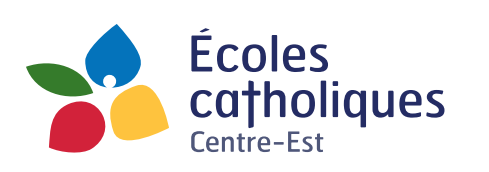

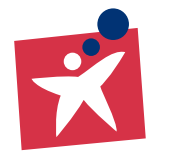

Conseil des écoles publiques de l'Est de l'Ontario

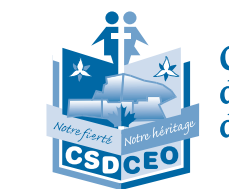

Conseil scolaire de district catholique<br>de l'Est ontarien

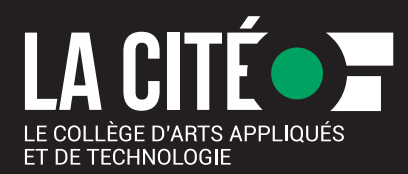